# **How to use the SteelOrbis RSS service?**

SteelOrbis RSS service can be reached via the footer at the bottom of the page.

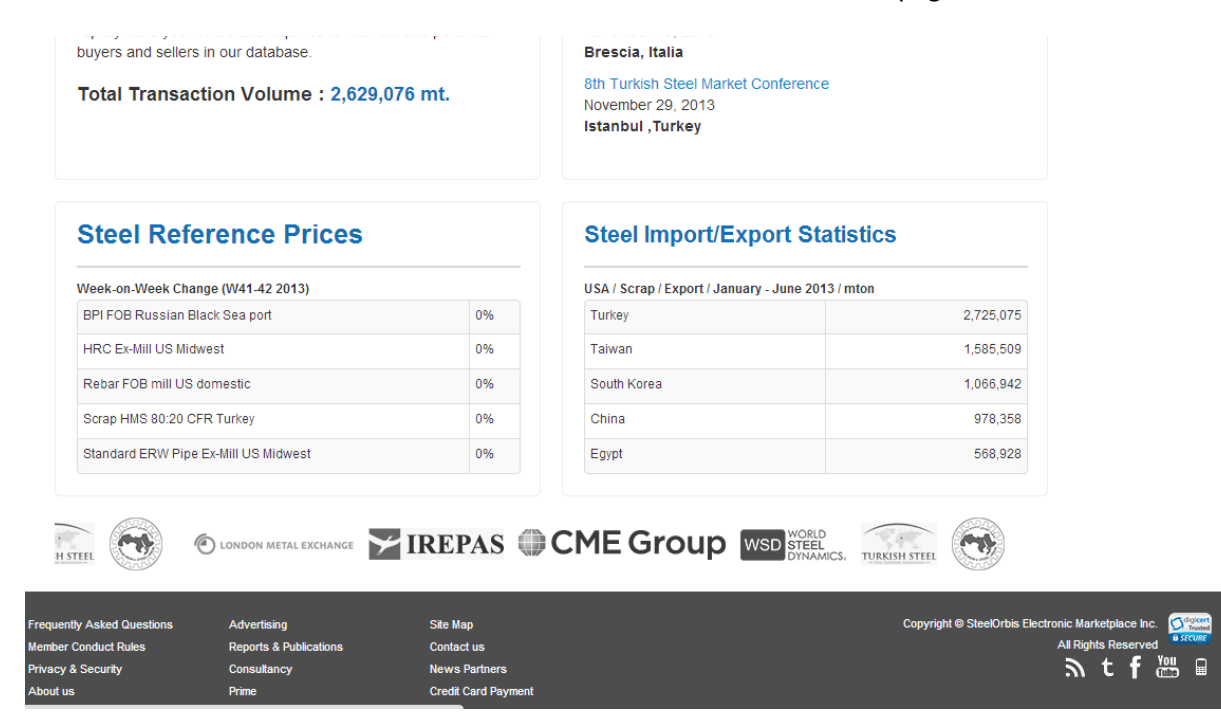

It is also possible to reach the RSS service from the pages of Steel Prices & Market Analysis and Latest Steel News.

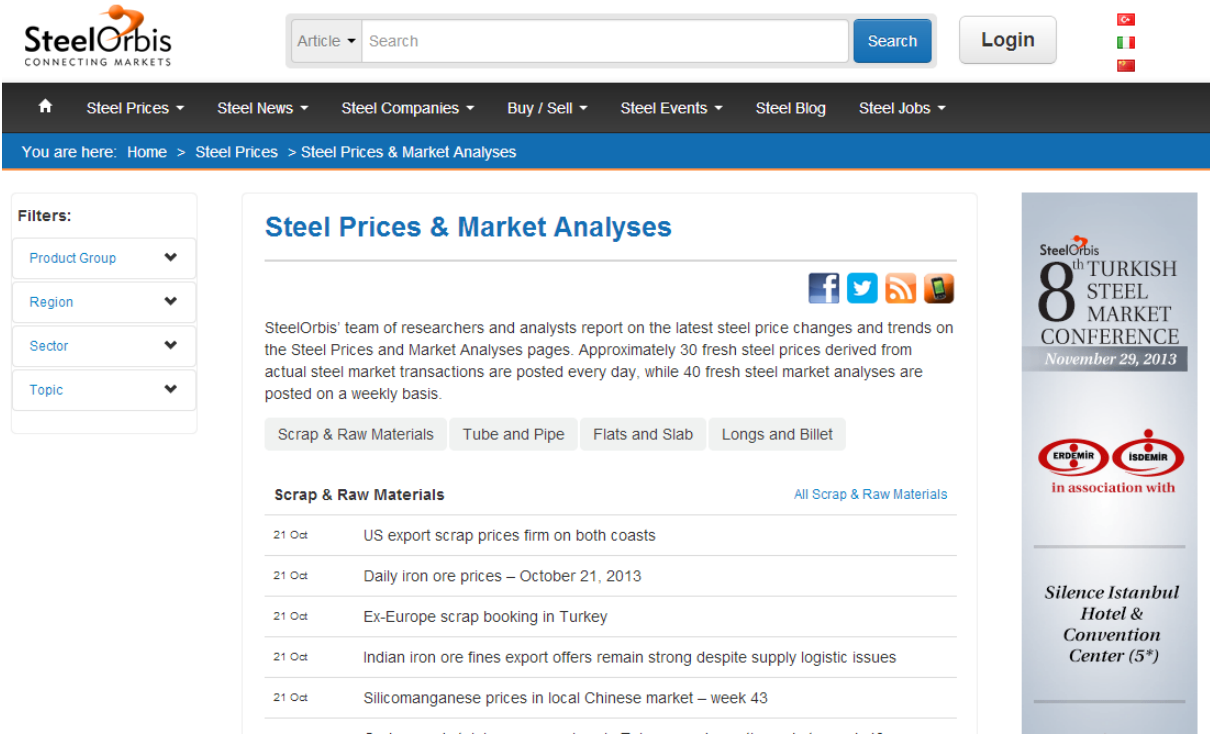

You can create your own RSS selection based on the scope of your activity by using the Filters menu on these pages. For instance, let's choose "Europe" under "Region" heading to go "Your Filters" page.

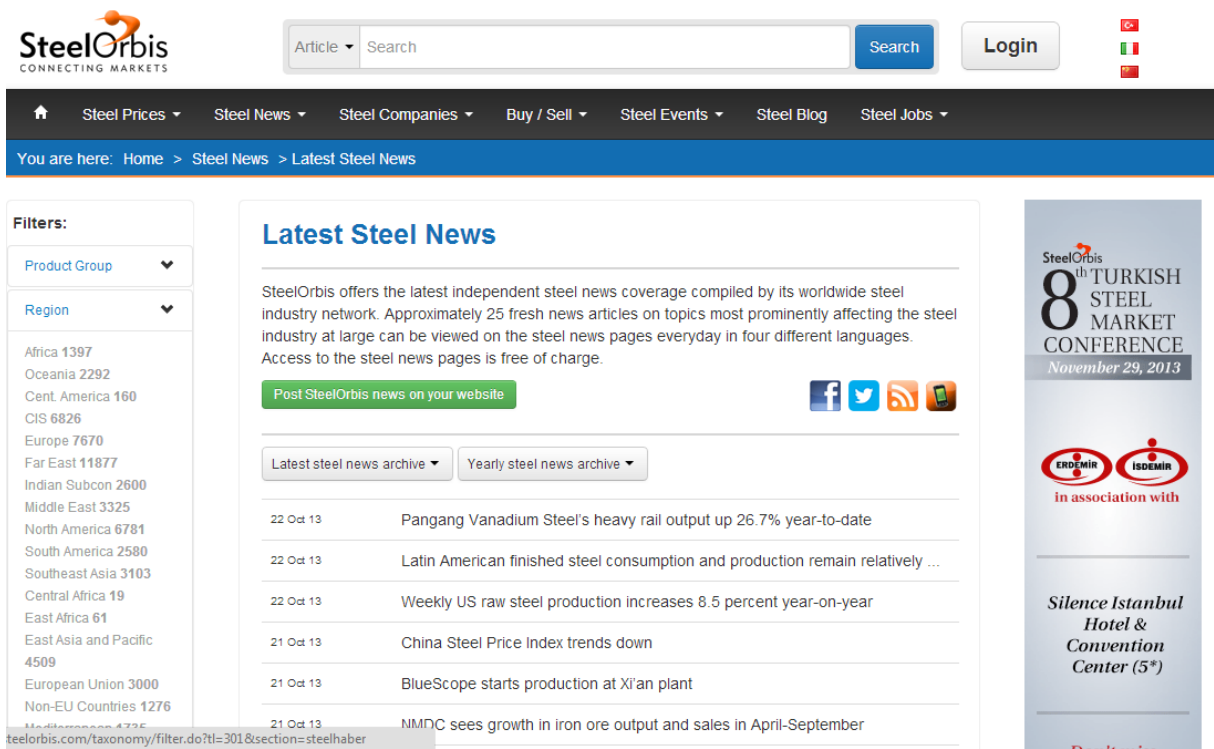

On "Your Filters" page, choose "longs" under "Product Group" heading.

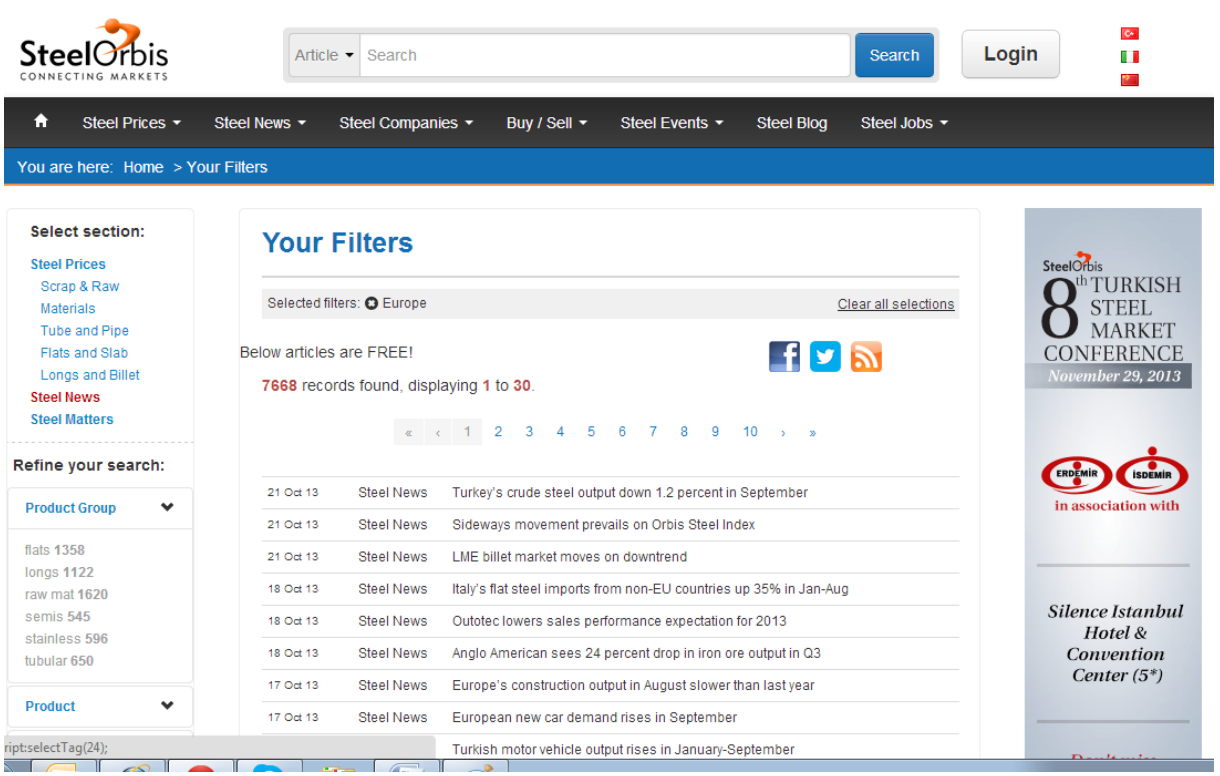

RSS, which comprises both headings, is instantly created. In order to subscribe to the created RSS feed, click on the RSS service link to reach the RSS page.

### SteelOrbis - Steel News: Europe, Jongs

You are viewing a feed that contains frequently updated content. When you subscribe to a feed, it is added to the Common Feed List. Updated information from the feed is automatically downloaded to your computer and can be viewed in Internet Explorer and other programs. Learn more about feeds,

Subscribe to this feed

# Voestalpine builds Europe's most modern wire rolling mill

## 21 Ekim 2013 Pazartesi, 17:02:40 →

Austria-based steelmaker voestalpine has announced that it is building Europe's most modern wire rolling mill at its Leoben-Donawitz site in Austria.

#### Turkey's crude steel output down 1.2 percent in September

# 21 Ekim 2013 Pazartesi, 16:25:44

Turkish crude steel production exceeded 3 million mt in September, for the first time since May.

#### Sideways movement prevails on Orbis Steel Index

21 Ekim 2013 Pazartesi, 14:44:24

# Then click on "Subscribe to this feed" link.

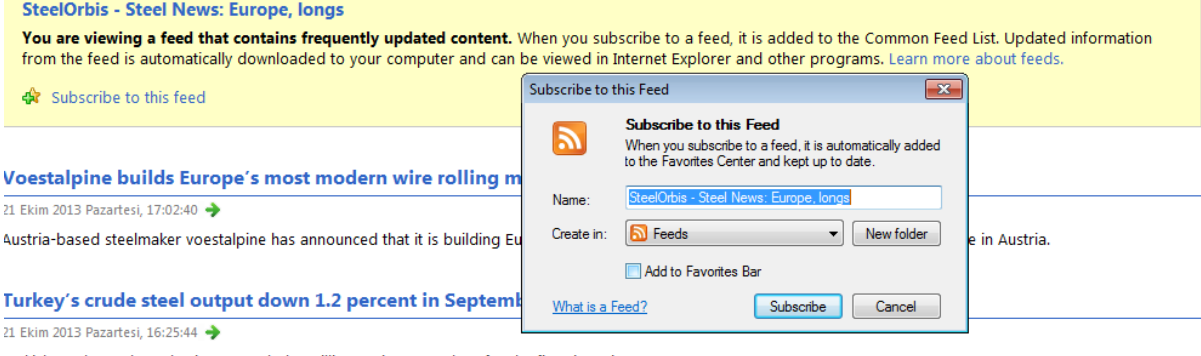

Turkish crude steel production exceeded 3 million mt in September, for the first time since May.

#### **Sideways movement prevails on Orbis Steel Index**

21 Ekim 2013 Pazartesi, 14:44:24

Turkish Scrap Index has not shown any changes compared to the previous week, with the index value staying at 158.82.

#### **LME billet market moves on downtrend**

#### 21 Ekim 2013 Pazartesi, 11:29:42

During the week ended October 21, prices decreased in the London Metal Exchange (LME) billet market, after remaining stable in the previous week.

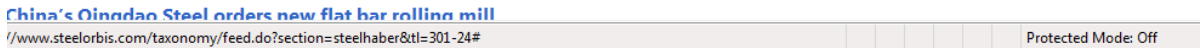

You may view the subscribed RSS headings by using the" View my feeds" link or by using "Feeds" heading under Favorites. In this way, all the latest updates related to the chosen headings will reach you without delay.

You've successfully subscribed to this feed! Updated content can be viewed in Internet Explorer and other programs that use the Common Feed List. View my feeds **SteelOrbis - Steel News: Europe, longs** 22 Ekim 2013 Salı, 11:43:15 Voestalpine builds Europe's most modern wire rolling mill 21 Ekim 2013 Pazartesi, 17:02:40 Austria-based steelmaker voestalpine has announced that it is building Europe's most modern wire rolling mill at its Leoben-Donawitz site in Austria. Turkey's crude steel output down 1.2 percent in September 21 Ekim 2013 Pazartesi, 16:25:44 Turkish crude steel production exceeded 3 million mt in September, for the first time since May. Sideways movement prevails on Orbis Steel Index 21 Ekim 2013 Pazartesi, 14:44:24 Turkish Scrap Index has not shown any changes compared to the previous week, with the index value staying at 158.82. **LME billet market moves on downtrend** 21 Ekim 2013 Pazartesi, 11:29:42 **Number of the control of the state of the state of the** 

If you are using Internet Explorer, to benefit from SteelOrbis RSS service you need to have Explorer7 or later versions.

If you are using Firefox Mozilla, you have a wider range of options as regards to following the RSS service. Whether you use Google or Yahoo, it will be possible for you to receive RSS service by e-mail. You will receive news related to your chosen headings at the RSS feed file at Outlook. SteelOrbis RSS Service will provide you with information you need in your daily commercial activities in the shortest possible time.

Do not hesitate to contact us for any questions and comments you may have regarding our RSS service.